كل ما يحتاجه الطالب في جميع الصفوف من أوراق عمل واختبارات ومذكرات، يجده هنا في الروابط التالية ألفضل مواقع تعليمي إماراتي 100 %

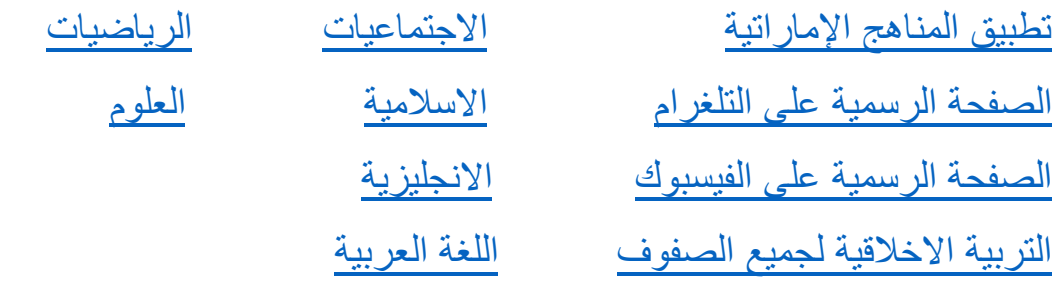

[التربية الرياضية](https://t.me/joinchat/AAAAAE2IulBYOFLqOlY1Lw)

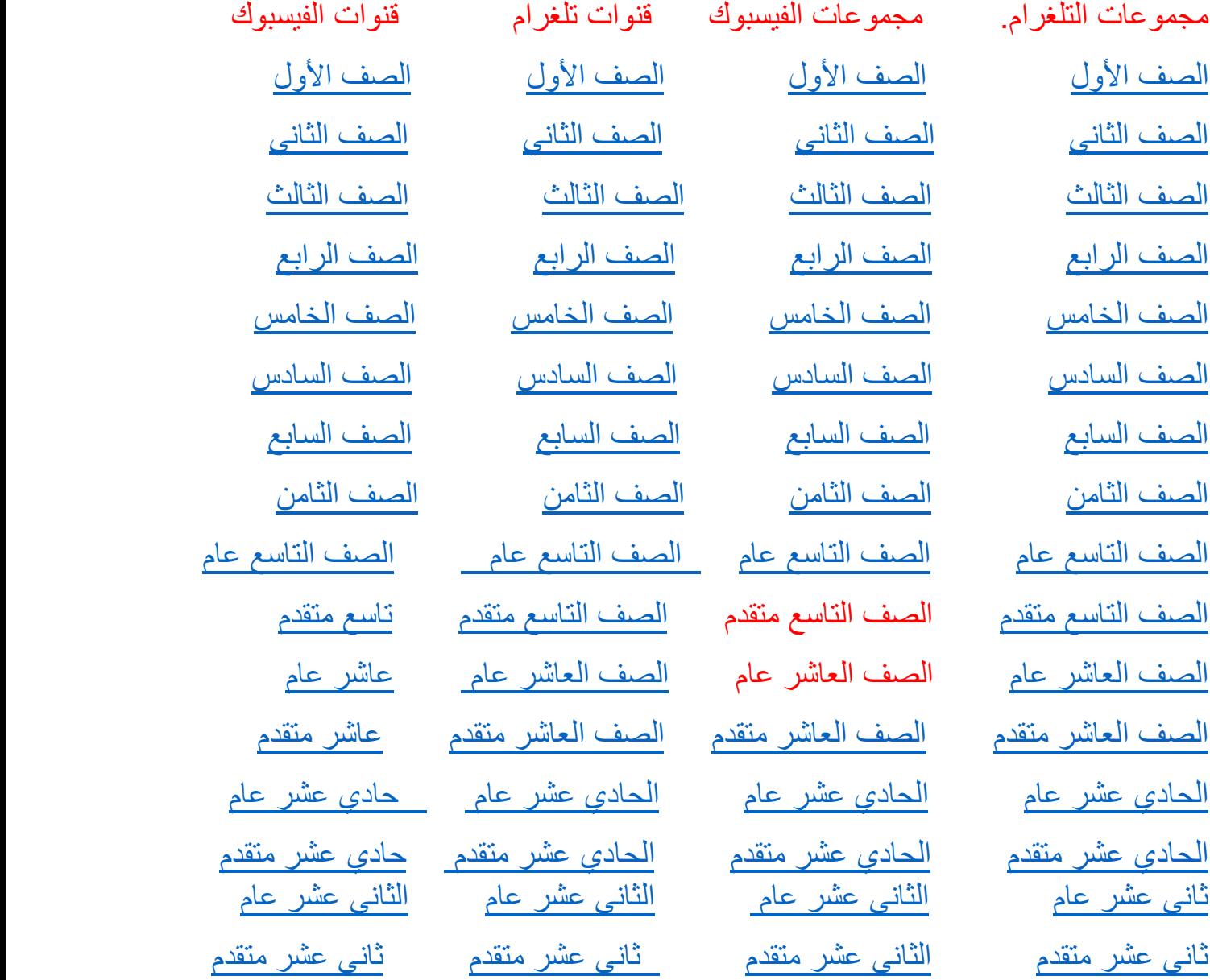

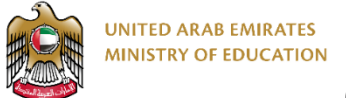

**Computer Science - Grade 10 Advanced**

## **Term3 - Practice Summative Assessment**

## **Task 1 – O**pen **PyCharm** and **type** the **Python code** to:

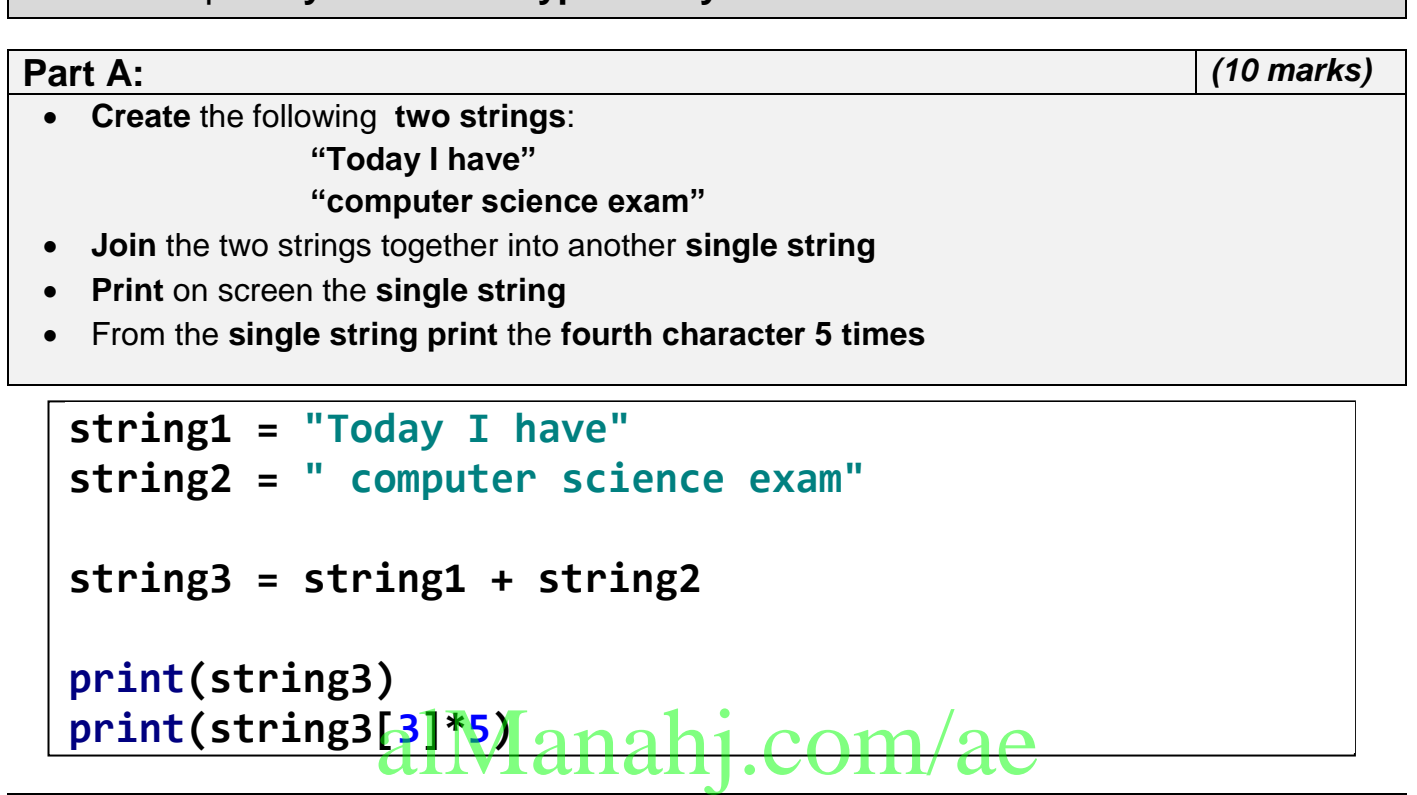

• **Save the Laptops brands data in the table in a data structure.** • **Print all data** • **Print** the **country** of the brand "**HP**" • **Change** the country of the brand "**Dell**" to "**USA**" then **print** it • **Delete "Apple"** • **Add** the new brand **"Huawei" : "China"** • **Print** all the **counties** • **Print** all the **brands Brand Country** Apple USA Lenovo China HP USA Dell Chain Acer Taiwan LG | South Korea

```
lapBrands = {"Apple":"USA", "Lenovo":"China",
"HP":"USA","Dell":"China","Acer":"Taiwan","LG":"South 
Korea"}
print(lapBrands)
print(lapBrands["HP"])
lapBrands["Dell"] = "USA"
print(lapBrands["Dell"])
del(lapBrands["Apple"])
lapBrands.update({"Huawei":"China"})
print(lapBrands.values())
print(lapBrands.keys())
```
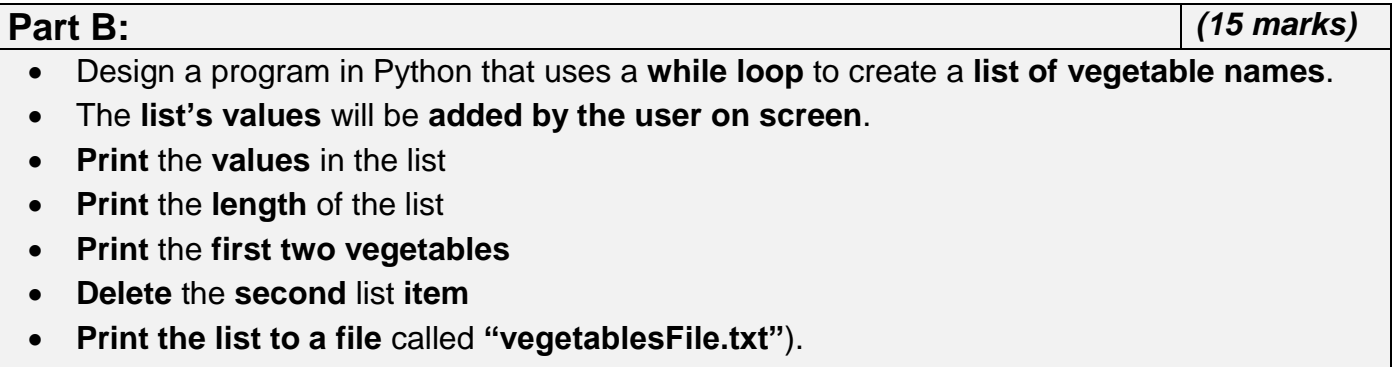

```
vegetables = []
finish = "n"
while finish == "n":
     vegetableName = input("Enter the vegatable name:")
     vegetables.append(vegetableName)
     finish = input("Finished?(y/n)")
print(vegetables)Manahj.com/ae
print(len(vegetables))
print(vegetables[0:2])
del(vegetables[1])
outfile = open("vegetablesFile.txt", "w")
vegetables = str(vegetables)
outfile.write(vegetables)
outfile.close()
```

```
Part C: (15 marks)
```
• Design a program in Python that uses a **for loop** to create a list of 7 famous cities. **Dubai – London – New York – Tokyo – Cairo – Riyadh - Moscow**

- The **list's values** will be **added by the user on screen, then print it**
- **Change** value for the **third** list **item to "Hong Kong"**
- **Open the file** called "**citiesFile.txt**" in **append** mode to **add all the cities**

```
cities = []
for city in range(0,7,1):
     city = input("Enter the city name: ")
     cities.append(city)
print(cities)
cities[3] = "Hong kong"
outfile = open("cities.txt", "w")
cities = str(cities)
outfile.write(cities)<br>outfile.close() anahj.COM/ae
```
**Task 2 – Answer the questions for the below program.** *(10 marks)*

1. What is the output of the following?

```
studentsGrades = [53, 68, 91, 88, 74, 66, 19, 59, 70]
print(studentsGrades[3])
```
- A. 68 B. 91 C. 88 D. 74
- 2. In the following code, a \_\_\_\_\_\_\_\_\_\_\_\_ is used to set the values in percentNumbers list.
	- A. print
	- B. loop C. table
	-
- for num in range $(0, 10, 1)$ :  $percentNumbers[num] = (num + 1) * 10$
- D. declare

3. A sequential data structure made up of an ordered collection of smaller data types is called a

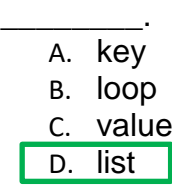

4. The \_\_\_\_\_\_\_\_\_\_\_\_\_ is a way of accessing or identifying elements in an array or list

- A. Variables
- B. Index
- C. Input
- D. data

5.The \_\_\_\_\_\_\_\_\_\_\_\_\_ is a single unit of data, value or variable in an array or list.

- A. element
- B. index
- C. input
- D. variable

6. Which function is used to add a value to a list?

- A. update()
- B. del( )
- C. max( )
- D. min( )
- 7. What is the output of the following?

**greeting = "Welcome to UAE"** greeting = "Welcome to the Handhj.COM/ae

- A. Welcome to UAE
- B. Welcome to
- C. Welcome
- D. greeting[0:7]

8. The \_\_\_\_\_\_\_\_\_\_\_\_\_\_\_\_\_ is an array containing a sequence of characters.

- A. List
- B. Variable
- C. String
- D. data

9. write the correct number for the term with the correct definition:

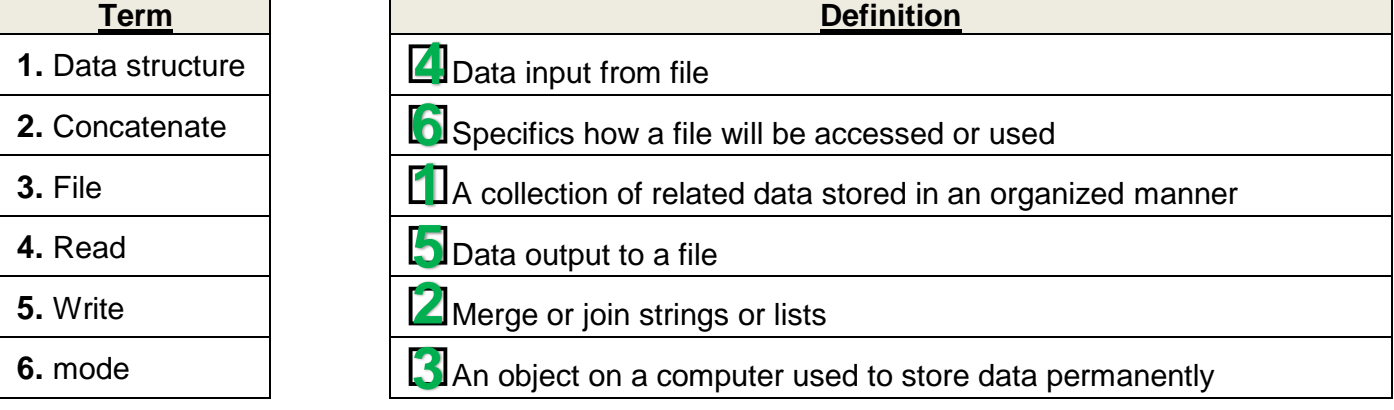